# Iterators and Generators

### Announcements

Midterm this Thursday 7/13 7-9pm Topical Review Sessions start today. Check out [Ed](https://edstem.org/us/courses/40197/discussion/3246762) HW 2 recovery is released and due next Monday 7/17 Lab 5 is released and due Tuesday 7/11 Cats is released and checkpoint is due tomorrow, Tuesday 7/11. Whole project is due Tuesday 7/18 [Lab 6](https://cs61a.org/lab/lab06/) was released early for extra practice opportunities, due on 7/13 Check discussion participation on Gradescope, instructions on [Ed](https://edstem.org/us/courses/40197/discussion/3219248) As a reminder be kind to staff and other students, [citizenship](https://cs61a.org/articles/about/#citizenship) policy in the syllabus

- Alteration request form is still open until the day of the exam for last minute/emergencies
	-

- HW 3 is released and due Friday 7/14. We highly recommend completing before the midterm.
	-
	-
	-

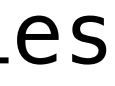

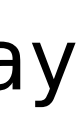

2

Iterables

### **Iterables**

Iterables are objects (or data) that can be iterated over

# ?list\_iterator instance

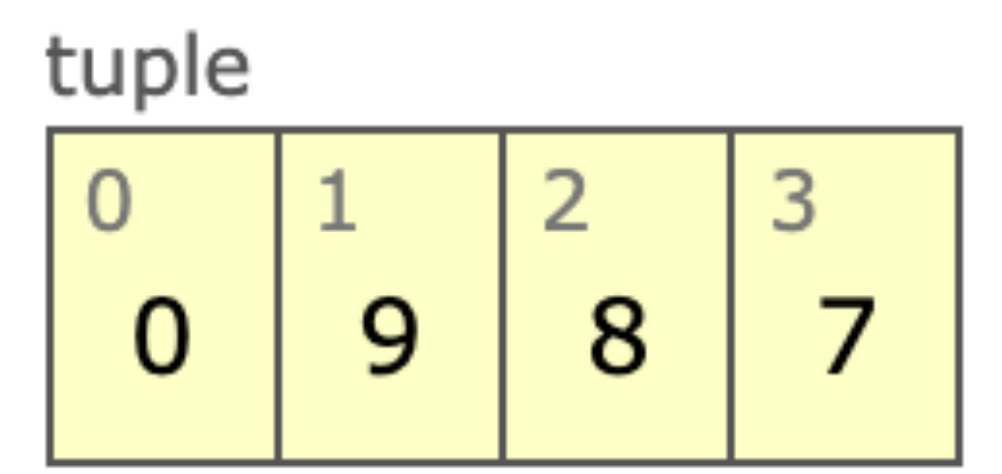

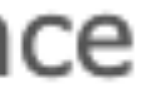

This means it contains some elements in some order that can be kept track of by going from one element to the next; looped over

EG: can use inside for loop or list comprehension

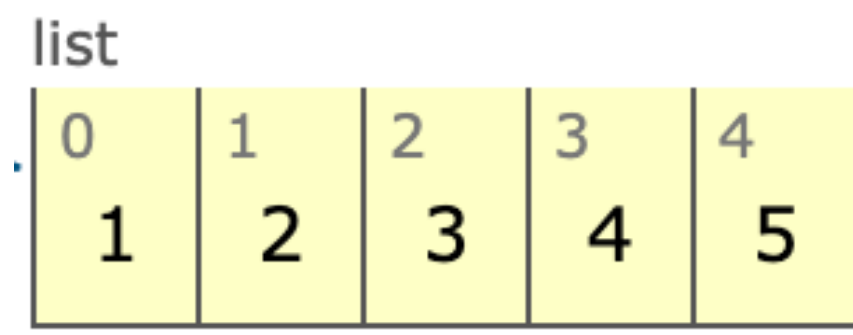

-----------------------------

range instance

range $(0, 6)$ 

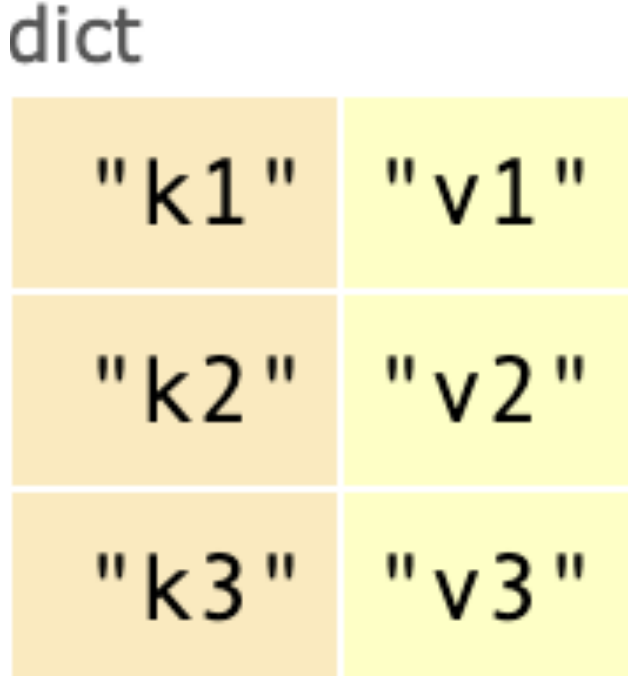

### "hello this is a string"

Iterators

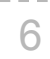

### **Iterators**

- A container can provide an iterator that provides access to its elements in order
	- **iter**(iterable): Return an iterator over the elements of an iterable value
	- **next**(iterator): Return the next element in an iterator

```
>>> s = [3, 4, 5]
>>> t = iter(s)
>>> next(t)
3
>>> next(t)
4
>>> u = iter(s)
>>> next(u)
3
>>> next(t)
5
>>> next(u)
4
```
(Demo)

### Iterators are like bookmarks

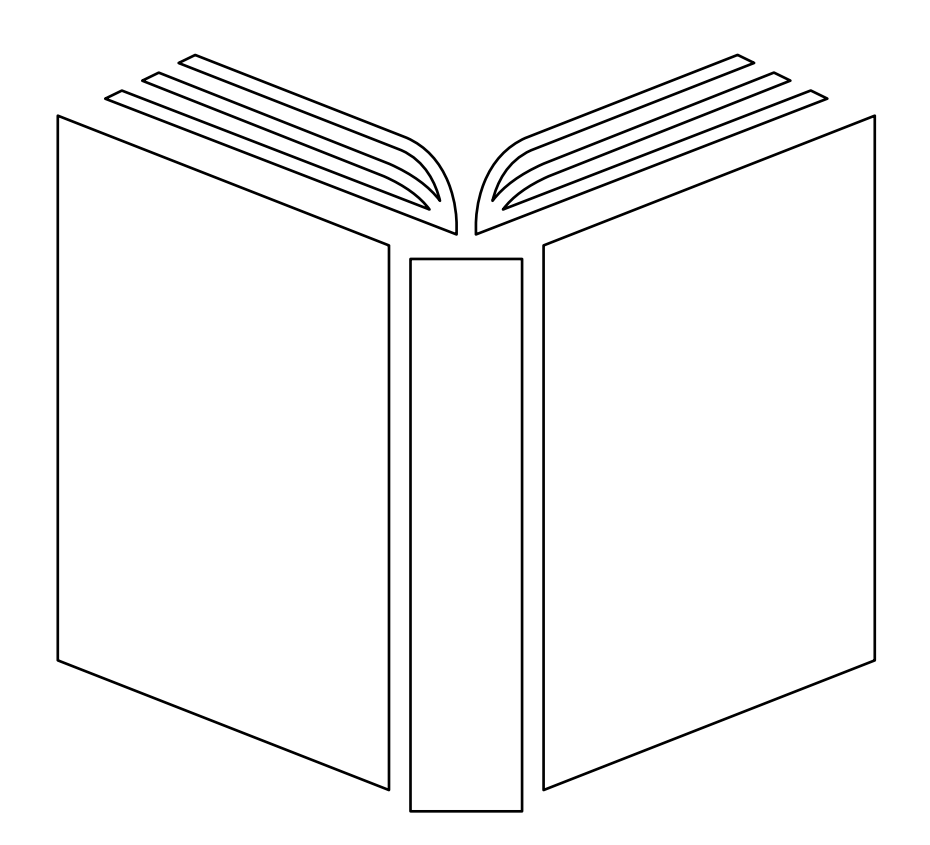

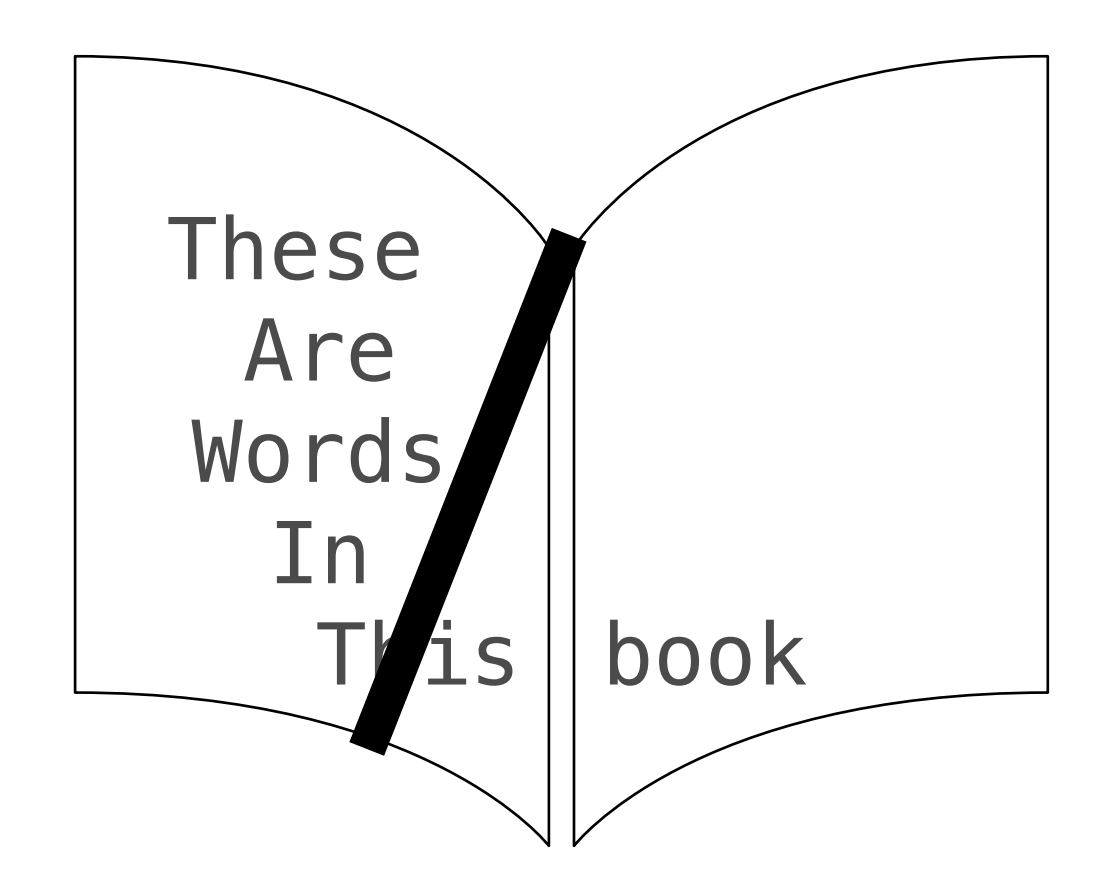

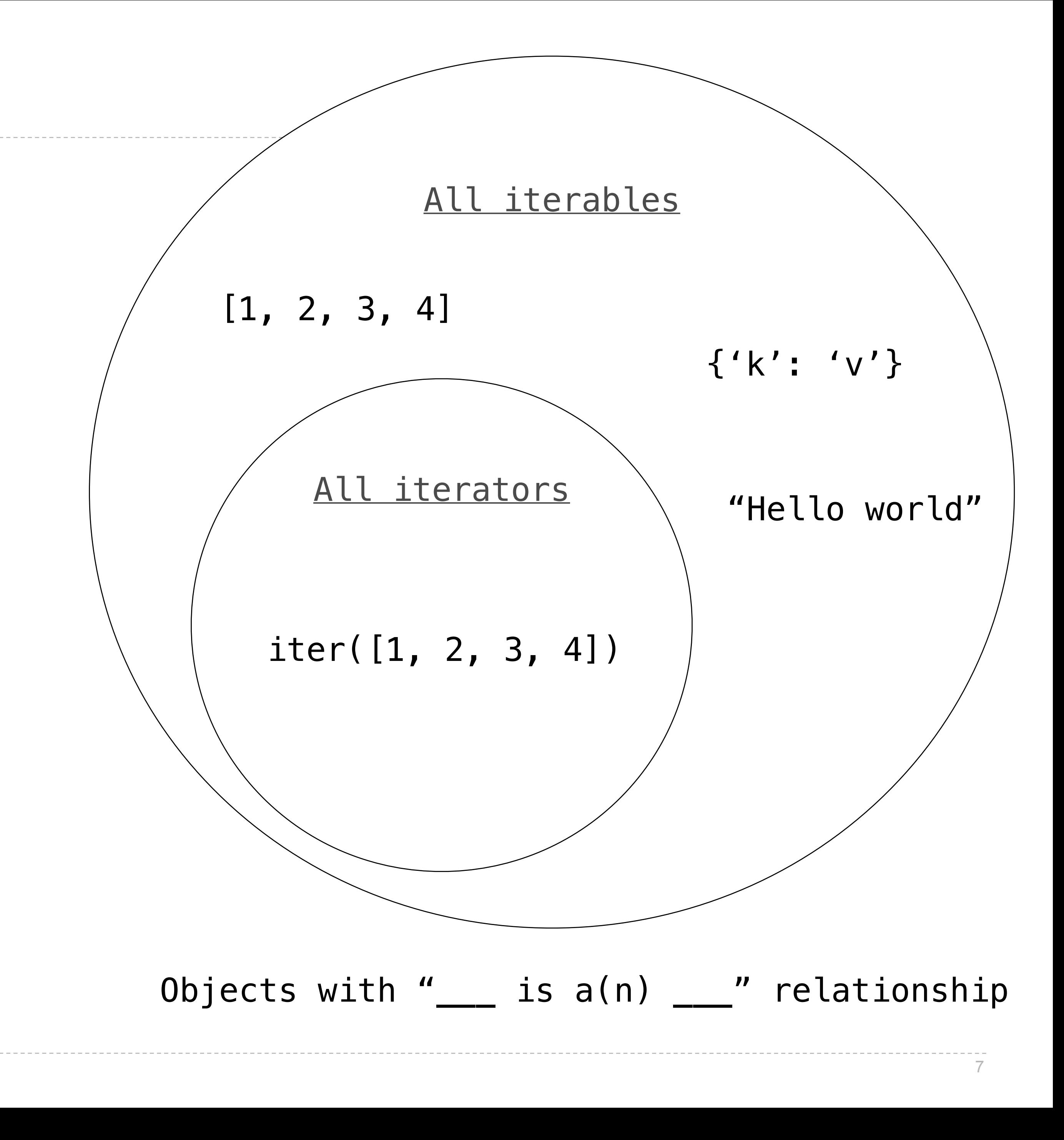

Dictionary Iteration

### Views of a Dictionary

A dictionary, its keys, its values, and its items are all iterable values • The order of items in a dictionary is the order in which they were added (Python 3.6+) • Historically, items appeared in an arbitrary order (Python 3.5 and earlier) **>>> d = {'one': 1, 'two': 2, 'three': 3} >>> d['zero'] = 0 >>> k = iter(d.keys()) # or iter(d) >>> v = iter(d.values()) >>> next(k) 'one' >>> next(k) 'two' >>> next(k) >>> next(v) 1 >>> next(v) 2 >>> next(v)** An *iterable* value is any value that can be passed to **iter** to produce an iterator An *iterator* is returned from **iter** and can be passed to **next**; all iterators are mutable **>>> next(i) ('one', 1) >>> next(i) ('two', 2) >>> next(i)**

**'three' >>> next(k) 'zero'**

**3 0**

```
>>> next(v)
                               >>> i = iter(d.items())
                               ('three', 3)
                               >>> next(i)
                               ('zero', 0)
```
(Demo)

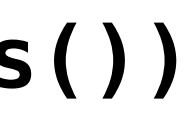

## For Statements

(Demo)

Built-In Iterator Functions

### Built-in Functions for Iteration

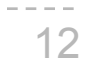

Many built-in Python sequence operations return iterators that compute results lazily map(func, iterable): filter(func, iterable): zip(first\_iter, second\_iter): reversed(sequence): Iterate over func(x) for x in iterable Iterate over x in iterable if func(x) Iterate over co-indexed (x, y) pairs Iterate over x in a sequence in reverse order To view the contents of an iterator, place the resulting elements into a container list(iterable): tuple(iterable): sorted(iterable): Create a list containing all x in iterable Create a tuple containing all x in iterable Create a sorted list containing x in iterable (Demo)

- 
- 
- -

- 
- 
- 

Zip

### The Zip Function

The built-in **zip** function returns an iterator over co-indexed tuples. **>>>** list(zip([**1**, **2**], [**3**, **4**]))  $[(1, 3), (2, 4)]$ 

If one iterable is longer than the other, **zip** only iterates over matches and skips extras. **>>>** list(zip([**1**, **2**], [**3**, **4**, **5**]))  $[(1, 3), (2, 4)]$ 

More than two iterables can be passed to **zip**. **>>>** list(zip([**1**, **2**], [**3**, **4**, **5**], [**6**, **7**]))  $[(1, 3, 6), (2, 4, 7)]$ 

Implement **palindrome**, which returns whether s is the same forward and backward.

**>>>** palindrome([**3**, **1**, **4**, **1**, **3**]) True **>>>** palindrome([**3**, **1**, **4**, **1**, **5**]) False

14

```
>>> palindrome('seveneves')
True
>>> palindrome('seven eves')
False
```
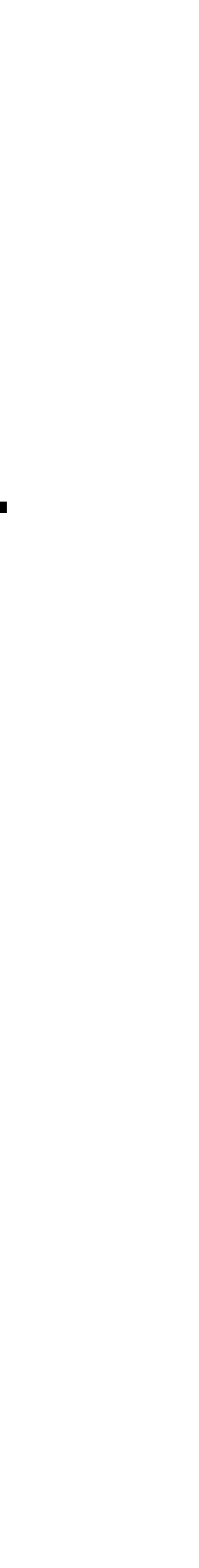

Using Iterators

### Reasons for Using Iterators

Code that processes an iterator (via **next**) or iterable (via **for** or **iter**) makes few assumptions about the data itself.

• Changing the data representation from a **list** to a **tuple**, **map object**, or **dict\_keys** doesn't

- require rewriting code.
- Others are more likely to be able to use your code on their data.

An iterator bundles together a sequence and a position within that sequence as one object. • Passing that object to another function always retains the position.

- 
- Useful for ensuring that each element of a sequence is processed only once.
- 

• Limits the operations that can be performed on the sequence to only requesting **next**.

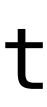

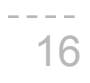

### Example: Casino Blackjack

Walkthrough video:<https://youtu.be/p0acHiRp44M>

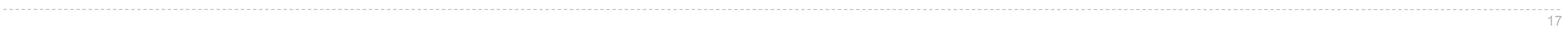

**Generators** 

### Generators and Generator Functions

A *generator function* is a function that **yield**s values instead of **return**ing them A normal function **return**s once; a *generator function* can **yield** multiple times A *generator* is an iterator created automatically by calling a *generator function* When a *generator function* is called, it returns a *generator* that iterates over its yields (Demo)

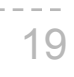

```
>>> def plus_minus(x):
... yield x
... yield -x
\Rightarrow \Rightarrow t = plus_{minus}(3)>>> next(t)
3
>>> next(t)
-3
>>> t
<generator object plus_minus ...>
```
### Iterators are like bookmarks

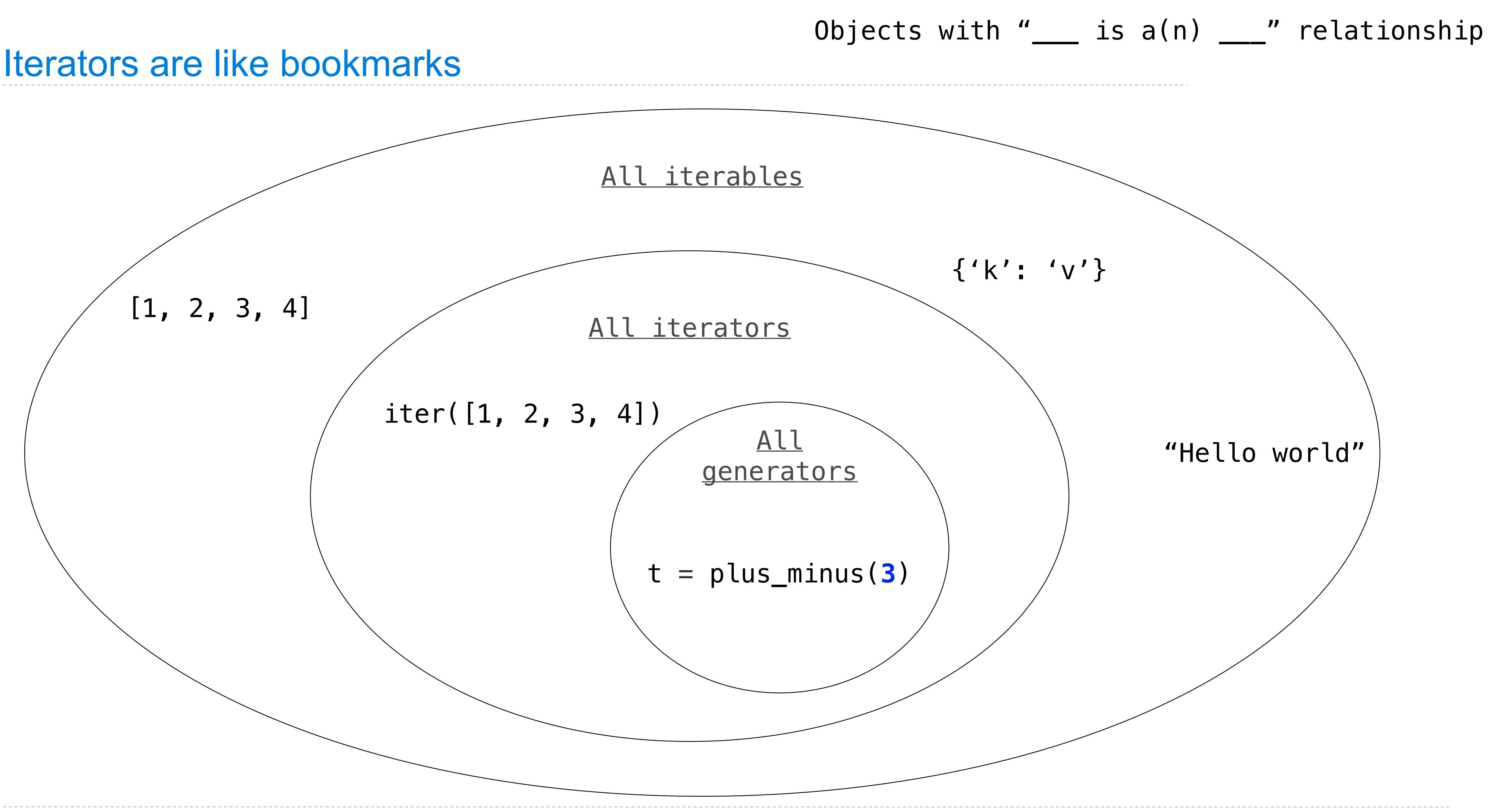

Generators & Iterators

Generator Functions can Yield from Iterables

22

**def a\_then\_b(a, b):**

```
A yield from statement yields all values from an iterator or iterable (Python 3.3)
                                               def a_then_b(a, b):
                                                        yield from a
                                                        yield from b
                                for x in a:
                                    yield x
                                for x in b:
                                    yield x
                              >>> list(a_then_b([3, 4], [5, 6]))
                               [3, 4, 5, 6]
                                    >>> list(countdown(5))
                                    [5, 4, 3, 2, 1]
```
**def countdown(k): if k > 0: yield k**

```
 yield from countdown(k-1)
```

```
(Demo)
```
Example: Partitions

**Yielding Partitions** 

A partition of a positive integer n, using parts up to size m, is a way in which n can be expressed as the sum of positive integer parts up to m in increasing order.

24

```
partitions(6, 4)
```
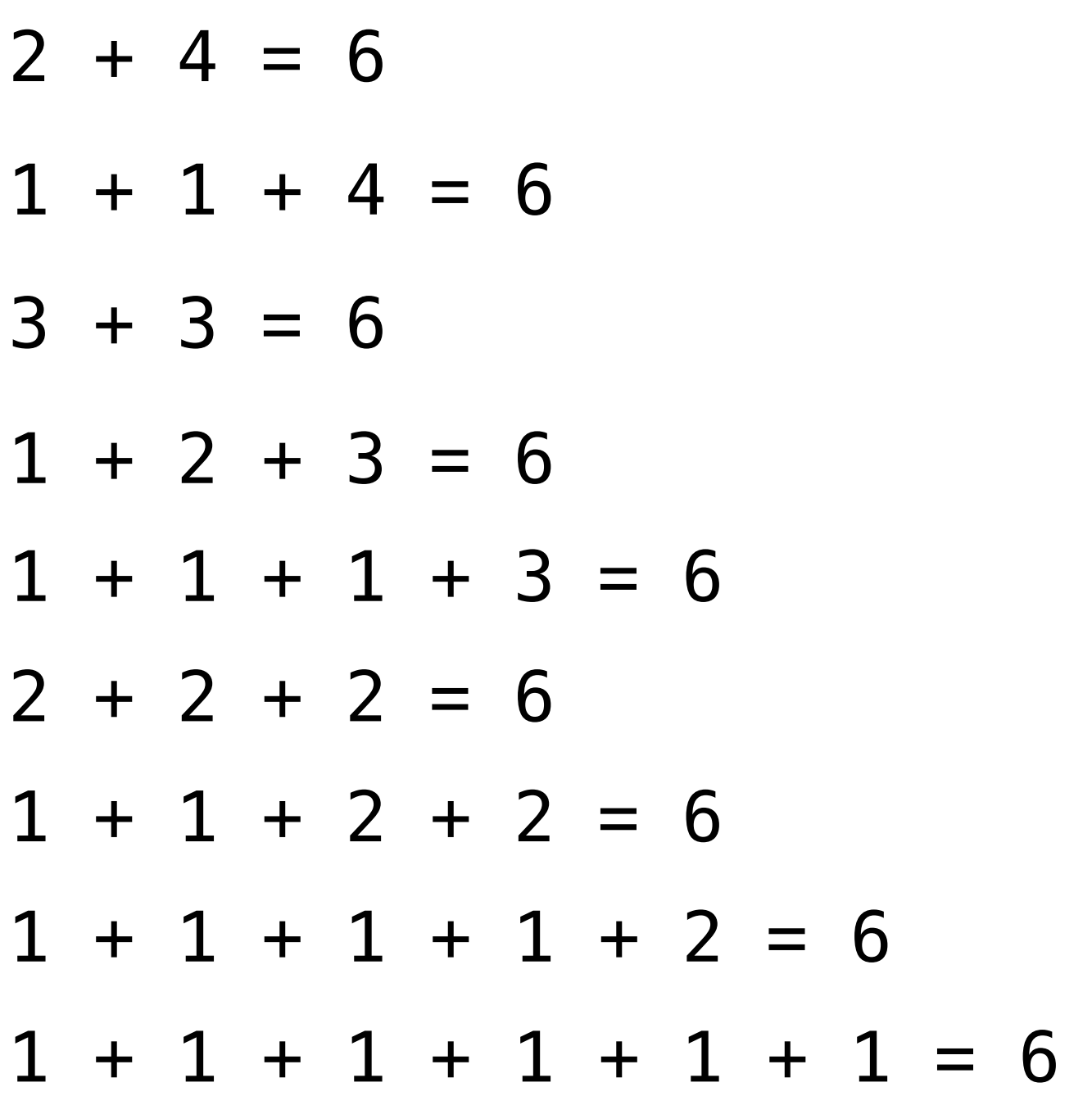

```
def count_partitions(n, m):
   if n == 0:
        return 1
   elif n < 0:
        return 0
   elif m == 0:
        return 0
     else:
        with m = count partitions(n-m, m)
        without m = count partitions(n, m-1)
         return with_m + without_m
```
(Demo)